# **finvizfinance**

*Release 0.6.1*

**Aug 18, 2020**

# **Contents**

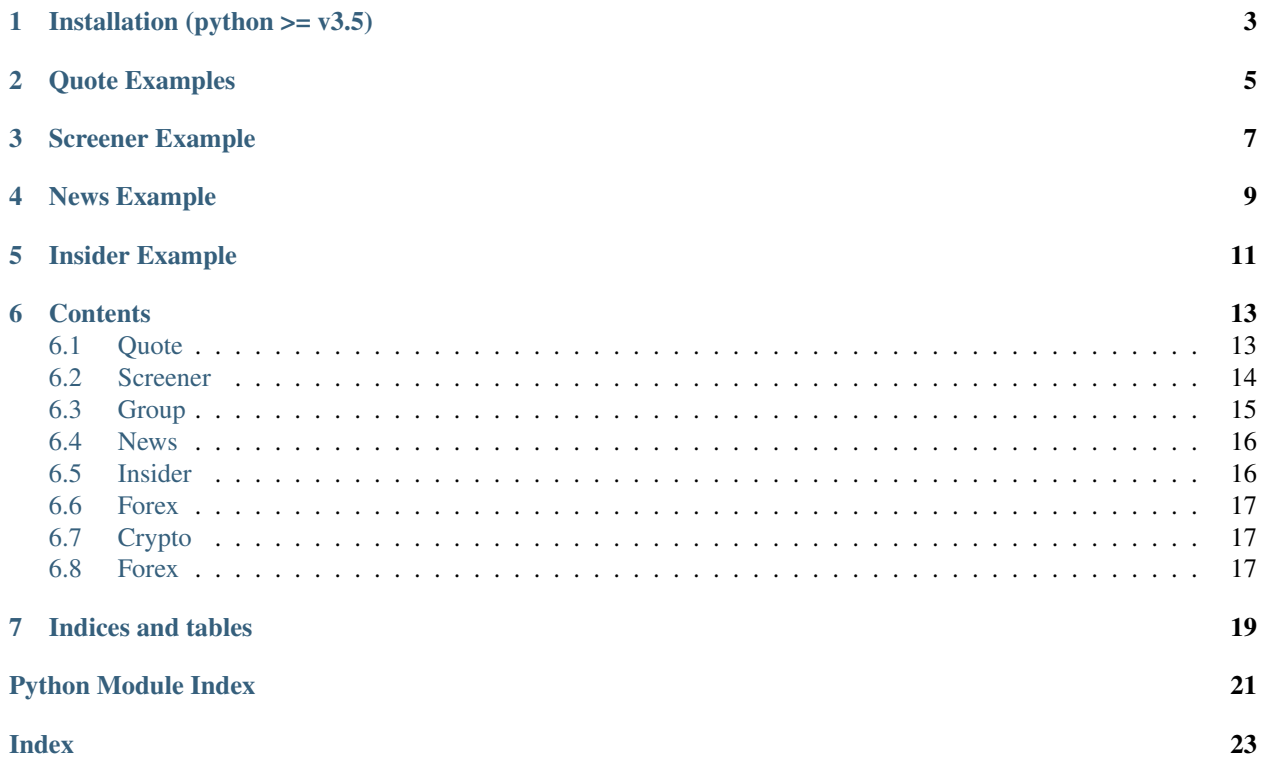

It is a Finviz Finance information downloader.

Installation (python  $>= v3.5$ )

<span id="page-6-0"></span>> virtualenv -p python3 virtualenvironment

- > source virtualenvironment/bin/activate
- > pip install finvizfinance

## Quote Examples

```
import pandas as pd
from finvizfinance.quote import finvizfinance
```

```
stock = finvizfinance('tsla')
```
Example downloading chart:

stock.TickerCharts(out\_dir='asset')

Example getting individual ticker information

```
stock_fundament = stock.TickerFundament()
stock_description = stock.TickerDescription()
outer_ratings_df = stock.TickerOuterRatings()
news_df = stock.TickerNews()
inside_trader_df = stock.TickerInsideTrader()
```
Screener Example

<span id="page-10-0"></span>**from finvizfinance.screener.overview import** Overview foverview = Overview() filters\_dict = {'Exchange':'AMEX','Sector':'Basic Materials'} foverview.set\_filter(filters\_dict=filters\_dict) df = foverview.ScreenerView() df.head()

News Example

<span id="page-12-0"></span>**from finvizfinance.news import** News fnews = News() all\_news = fnews.getNews() # all\_news['news'].head() # all\_news['blogs'].head()

Insider Example

<span id="page-14-0"></span>**from finvizfinance.insider import** Insider finsider = Insider(option='top owner trade') finsider.getInsider().head()

## **Contents**

### <span id="page-16-3"></span><span id="page-16-1"></span><span id="page-16-0"></span>**6.1 Quote**

Getting individual ticker information.

```
class finvizfinance.quote.finvizfinance(ticker)
     Getting information from the individual ticker.
```
Args: ticker(str): ticker string

```
TickerCharts(timeframe='daily', charttype='advanced', out_dir=")
    Download ticker charts.
```
Args: timeframe(str): choice of timeframe (daily, weekly, monthly). charttype(str): choice of type of chart (candle, line, advanced). out\_dir(str): output image directory. default none.

```
TickerDescription()
```
Get ticker description.

Returns: description(str): ticker description.

```
TickerFullInfo()
```
Get all the ticker information.

Returns: df(pandas.DataFrame): insider information table

```
TickerFundament()
```
Get ticker fundament.

Returns: fundament(dict): ticker fundament.

```
TickerInsideTrader()
```
Get insider information table.

Returns: df(pandas.DataFrame): insider information table

```
TickerNews()
```
Get news information table.

<span id="page-17-2"></span>Returns: df(pandas.DataFrame): news information table

**TickerOuterRatings**()

Get outer ratings table.

Returns: df(pandas.DataFrame): outer ratings table

## <span id="page-17-0"></span>**6.2 Screener**

Getting screener information.

#### <span id="page-17-1"></span>**6.2.1 Overview**

```
class finvizfinance.screener.overview.Overview
     Getting information from the finviz screener overview page.
```
- **ScreenerView**(*order='ticker'*, *verbose=1*) Get screener table.
	- Args: order(str): sort the table by the choice of order verbose(int): choice of visual the progress. 1 for visualize progress

Returns: df(pandas.DataFrame): screener information table

```
compare(ticker, compare_list, order='ticker', verbose=1)
     Get screener table of similar property (Sector, Industry, Country)
```
Args: ticker(str): the ticker to compare compare\_list(list): choice of compare property (Sector, Industry, Country) or combination. order(str): sort the table by the choice of order verbose(int): choice of visual the progress. 1 for visualize progress

Returns: df(pandas.DataFrame): screener information table

#### **getFilterOptions**(*screen\_filter*)

Get filters options.

Args: screen filter(str): screen filter for checking options

Returns: filter\_options(list): all the available filters

#### **getFilters**()

Get filters.

Returns: filters(list): all the available filters

```
getOrders()
```
Get orders.

Returns: orders(list): all the available orders

```
getSignal()
    Get signals.
```
Returns: signals(list): all the available trading signals

#### **set\_filter**(*signal="*, *filters\_dict={}*, *ticker="*)

Update the settings.

Args: signal(str): ticker signal filters dict(dict): dictionary of filters ticker(str): ticker string

### <span id="page-18-7"></span><span id="page-18-6"></span>**6.2.2 Valuation**

**class** finvizfinance.screener.valuation.**Valuation** Valuation inherit from overview module. Getting information from the finviz screener valuation page.

#### <span id="page-18-2"></span>**6.2.3 Financial**

**class** finvizfinance.screener.financial.**Financial** Financial inherit from overview module. Getting information from the finviz screener financial page.

#### <span id="page-18-3"></span>**6.2.4 Ownership**

```
class finvizfinance.screener.ownership.Ownership
     Ownership inherit from overview module. Getting information from the finviz screener ownership page.
```
#### <span id="page-18-4"></span>**6.2.5 Technical**

**class** finvizfinance.screener.technical.**Technical** Technical inherit from overview module. Getting information from the finviz screener technical page.

### <span id="page-18-5"></span>**6.2.6 Tickers**

**class** finvizfinance.screener.ticker.**Ticker** Financial inherit from overview module. Getting information from the finviz screener ticker page.

**ScreenerView**(*verbose=1*) Get screener table.

Args: verbose(int): choice of visual the progress. 1 for visualize progress.

Returns: tickers(list): get all the tickers as list.

## <span id="page-18-0"></span>**6.3 Group**

Getting group information.

#### <span id="page-18-1"></span>**6.3.1 Overview**

```
class finvizfinance.group.overview.Overview
     Getting information from the finviz group overview page.
```

```
ScreenerView(group='Sector', order='Name')
    Get screener table.
```
Args: group(str): choice of group option order(str): sort the table by the choice of order

Returns: df(pandas.DataFrame): group information table

#### **getGroup**()

Get groups.

Returns: groups(list): all the available groups

<span id="page-19-7"></span>**getOrders**() Get orders.

Returns: orders(list): all the available orders

### <span id="page-19-4"></span>**6.3.2 Valuation**

```
class finvizfinance.group.valuation.Valuation
     Valuation inherit from overview module. Getting information from the finviz group valuation page.
```
#### <span id="page-19-2"></span>**6.3.3 Performance**

```
class finvizfinance.group.performance.Performance
     Performance inherit from overview module. Getting information from the finviz group performance page.
```
#### <span id="page-19-3"></span>**6.3.4 Spectrum**

```
class finvizfinance.group.spectrum.Spectrum
     Spectrum inherit from overview module. Getting information from the finviz group spectrum page.
```

```
ScreenerView(group='Sector', order='Name', out_dir=")
     Get screener table.
```
Args: group(str): choice of group option order(str): sort the table by the choice of order

## <span id="page-19-0"></span>**6.4 News**

Getting trading news.

```
class finvizfinance.news.News
```
Getting information from the finviz news page.

#### **getNews**()

Get insider information table.

Retrieves table information from finviz finance news.

Returns: news(dict): news table

## <span id="page-19-1"></span>**6.5 Insider**

Getting trading insider.

```
class finvizfinance.insider.Insider(option='latest')
     Getting information from the finviz insider page.
```
Args: option (str): choose a option (latest, top week, top owner trade, insider\_id)

#### **getInsider**()

Get insider information table.

Returns: df(pandas.DataFrame): insider information table

## <span id="page-20-6"></span><span id="page-20-0"></span>**6.6 Forex**

Getting foreign exchange information.

```
class finvizfinance.forex.Forex
     Getting information from the finviz forex page.
```

```
chart(forex, timeframe='D')
     Get forex chart.
```
Args: forex (str): foreign exchange name timeframe (str): choice of timeframe(5M, H, D, W, M)

```
performance(change='percent')
     Get forex performance table.
```
Args: change (str): choose an option of change(percent, PIPS)

Returns: df(pandas.DataFrame): forex performance table

## <span id="page-20-1"></span>**6.7 Crypto**

Getting crypto currency information.

```
class finvizfinance.crypto.Crypto
     Getting information from the finviz crypto page.
```

```
chart(crypto, timeframe='D')
     Get crypto chart.
```
Args: crypto (str): crypto currency timeframe (str): choice of timeframe(5M, H, D, W, M)

**performance**() Get crypto performance table.

Returns: df(pandas.DataFrame): crypto performance table

## <span id="page-20-2"></span>**6.8 Forex**

Getting earning dates information.

```
class finvizfinance.earnings.Earnings
```
Partition dataframe of ticker information of period of earning dates(This Week, Next Week, Previous Week, This Month) into dates

```
outputCSV(output_dir='earning_days')
     Output dataframes to csv files.
```
Args: output\_dir(str): name of the output directory.

**outputExcel**(*output\_file='earning\_days.xlsx'*) Output dataframes to single Excel file.

Args: output\_file(str): name of the output excel file.

**partitionDays**(*mode='financial'*)

Partition dataframe to separate dataframes according to the dates.

Args:

mode(str): choose an option of period(financial, overview, valuation, ownership, performance, technical).

#### <span id="page-21-0"></span>**setPeriod**(*period='This Week'*) Set the period.

Args:

period(str): choose an option of period(This Week, Next Week, Previous Week, This Month).

Indices and tables

- <span id="page-22-0"></span>• genindex
- modindex
- search

# Python Module Index

## <span id="page-24-0"></span>f

finvizfinance.crypto, [17](#page-20-3) finvizfinance.earnings, [17](#page-20-4) finvizfinance.forex, [17](#page-20-5) finvizfinance.group.overview, [15](#page-18-1) finvizfinance.group.performance, [16](#page-19-2) finvizfinance.group.spectrum, [16](#page-19-3) finvizfinance.group.valuation, [16](#page-19-4) finvizfinance.insider, [16](#page-19-5) finvizfinance.news, [16](#page-19-6) finvizfinance.quote, [13](#page-16-2) finvizfinance.screener.financial, [15](#page-18-2) finvizfinance.screener.overview, [14](#page-17-1) finvizfinance.screener.ownership, [15](#page-18-3) finvizfinance.screener.technical, [15](#page-18-4) finvizfinance.screener.ticker, [15](#page-18-5) finvizfinance.screener.valuation, [15](#page-18-6)

### Index

## <span id="page-26-0"></span>C

chart() (*finvizfinance.crypto.Crypto method*), [17](#page-20-6) chart() (*finvizfinance.forex.Forex method*), [17](#page-20-6) compare() (*finvizfinance.screener.overview.Overview method*), [14](#page-17-2) Crypto (*class in finvizfinance.crypto*), [17](#page-20-6)

## E

Earnings (*class in finvizfinance.earnings*), [17](#page-20-6)

## F

Financial (*class in finvizfinance.screener.financial*), [15](#page-18-7) finvizfinance (*class in finvizfinance.quote*), [13](#page-16-3) finvizfinance.crypto (*module*), [17](#page-20-6) finvizfinance.earnings (*module*), [17](#page-20-6) finvizfinance.forex (*module*), [17](#page-20-6) finvizfinance.group.overview (*module*), [15](#page-18-7) finvizfinance.group.performance (*module*), [16](#page-19-7) finvizfinance.group.spectrum (*module*), [16](#page-19-7) finvizfinance.group.valuation (*module*), [16](#page-19-7) finvizfinance.insider (*module*), [16](#page-19-7) finvizfinance.news (*module*), [16](#page-19-7) finvizfinance.quote (*module*), [13](#page-16-3) finvizfinance.screener.financial (*module*), [15](#page-18-7) finvizfinance.screener.overview (*module*), [14](#page-17-2) finvizfinance.screener.ownership (*module*), [15](#page-18-7) finvizfinance.screener.technical (*module*), [15](#page-18-7) finvizfinance.screener.ticker (*module*), [15](#page-18-7) finvizfinance.screener.valuation (*module*), [15](#page-18-7) Forex (*class in finvizfinance.forex*), [17](#page-20-6)

# G

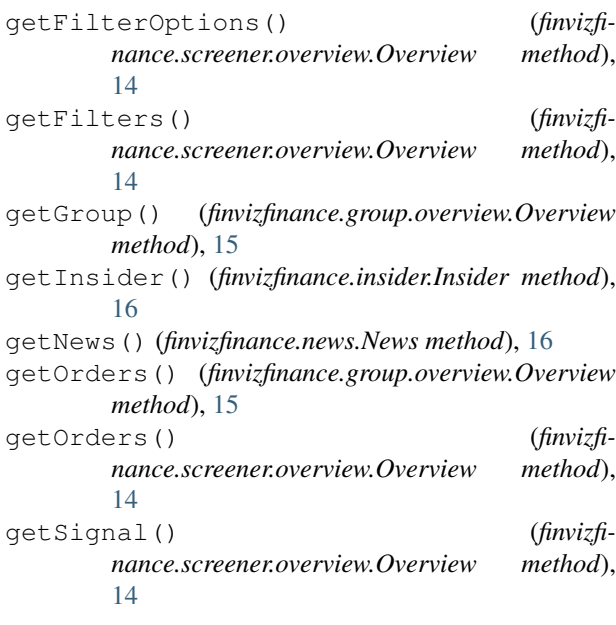

### I

Insider (*class in finvizfinance.insider*), [16](#page-19-7)

### N

News (*class in finvizfinance.news*), [16](#page-19-7)

## O

```
outputCSV() (finvizfinance.earnings.Earnings
        method), 17
outputExcel() (finvizfinance.earnings.Earnings
         method), 17
Overview (class in finvizfinance.group.overview), 15
Overview (class in finvizfinance.screener.overview), 14
Ownership (class in finvizfinance.screener.ownership),
         15
```
### P

```
partitionDays() (finvizfinance.earnings.Earnings
        method), 17
```
Performance (*class in finvizfinance.group.performance*), [16](#page-19-7) performance() (*finvizfinance.crypto.Crypto method*), [17](#page-20-6) performance() (*finvizfinance.forex.Forex method*), [17](#page-20-6)

# S

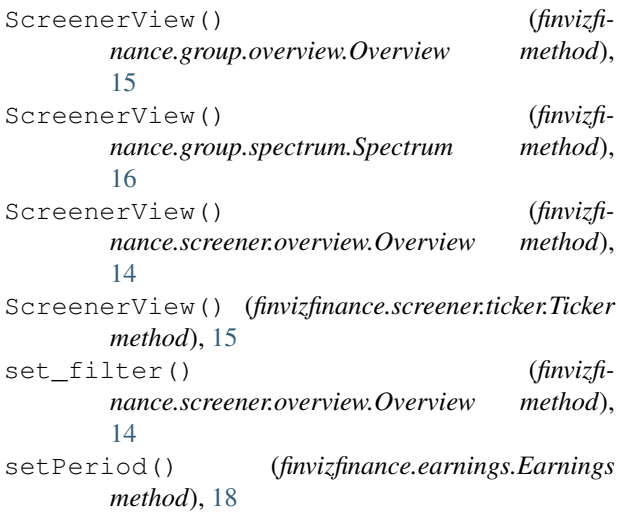

Spectrum (class in finvizfinance.group.spectrum), [16](#page-19-7)

# T

Technical (*class in finvizfinance.screener.technical*), [15](#page-18-7) Ticker (*class in finvizfinance.screener.ticker*), [15](#page-18-7) TickerCharts() (*finvizfinance.quote.finvizfinance method*), [13](#page-16-3) TickerDescription() (*finvizfinance.quote.finvizfinance method*), [13](#page-16-3) TickerFullInfo() (*finvizfinance.quote.finvizfinance method*), [13](#page-16-3) TickerFundament() (*finvizfinance.quote.finvizfinance method*), [13](#page-16-3) TickerInsideTrader() (*finvizfinance.quote.finvizfinance method*), [13](#page-16-3) TickerNews() (*finvizfinance.quote.finvizfinance method*), [13](#page-16-3) TickerOuterRatings() (*finvizfinance.quote.finvizfinance method*), [14](#page-17-2)

## V

Valuation (*class in finvizfinance.group.valuation*), [16](#page-19-7) Valuation (*class in finvizfinance.screener.valuation*), [15](#page-18-7)